## MDS

The fastest way to deploy Macs

Timothy Perfitt
Twocanoes Software, Inc.
tperfitt@twocanoes.com

## Streamlining Mac Setup

- Not all Macs are enrolled in DEP
- NetBoot is Dead
- External booting requires multiple reboots to enable
- If existing Mac cannot contact MDM, resetting is labor and time consuming
- Need a consistent, fast way to setup a Mac

### MDS

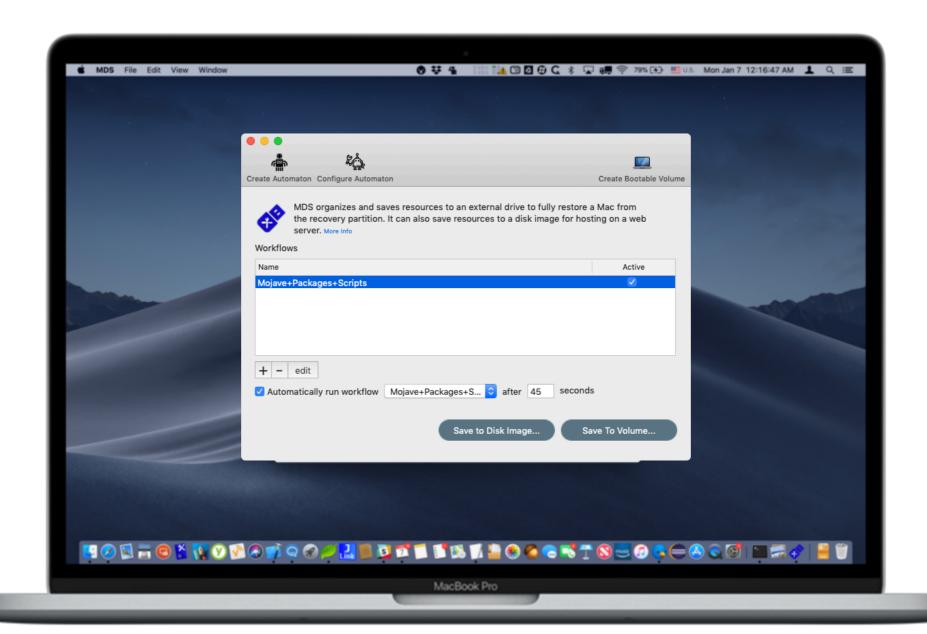

# Optimized for Speed, Flexibility and Compatibility

- Prepare a Mac in seconds
- Uses standard macOS installer for latest firmware updates
- Keeps resources local to reduce download times
- Can be fully automated or partially automated

### How It Works

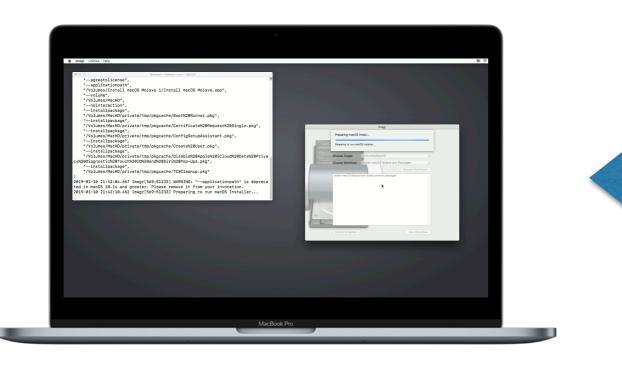

Boot to Recovery Partition

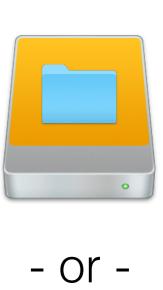

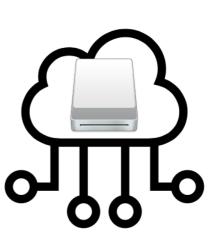

Resources

### Resources

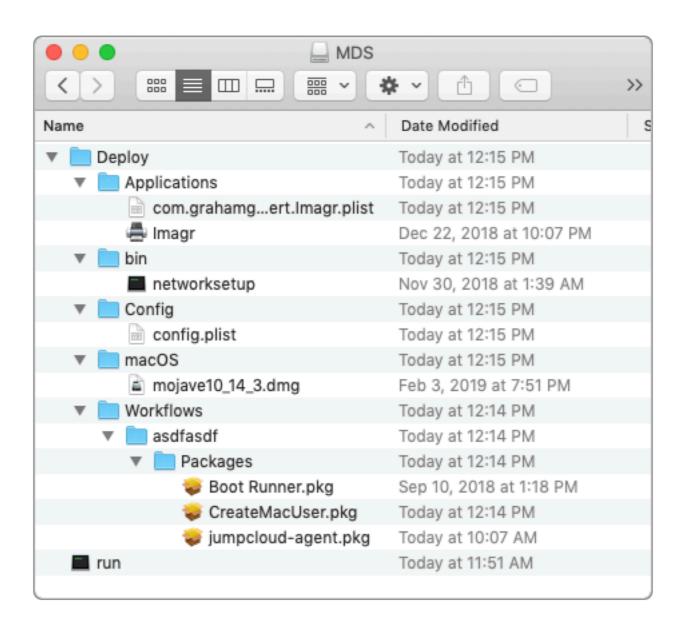

## Automated Deployments

#### Automaton

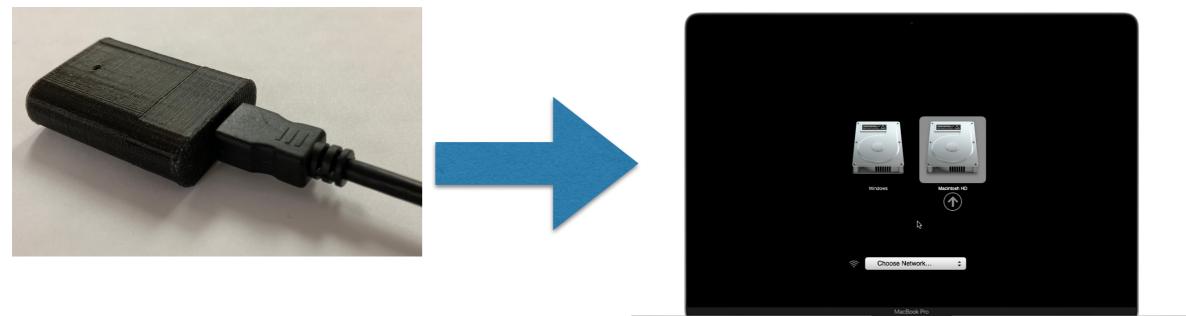

#### Keystrokes

- 1. command-r
- 2. wait 120 seconds
- 3. open Terminal
- 4. Run Imagr

## DEP Configuration

Automaton

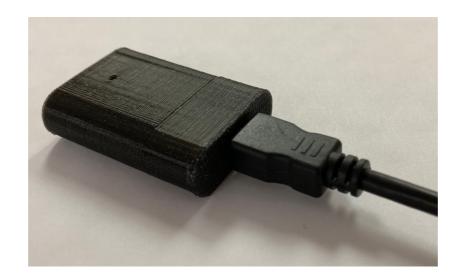

## Re-setup

Automaton

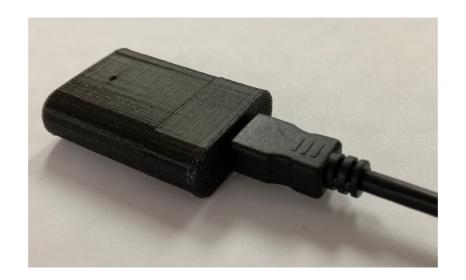

## Automated Deployments

- Power on with Option Key
- Plug in Automaton and External Volume (optional)
- Move on to next Mac
- Return after first reboot and remove Automaton and External Volume

## Timing

- Less than 2 minutes per Mac initial setup
- Return after about 5 minutes to remove Automaton & External Volume
- Rolling configuration 1 tech can be setting up 5 Macs at one time

### Workflows

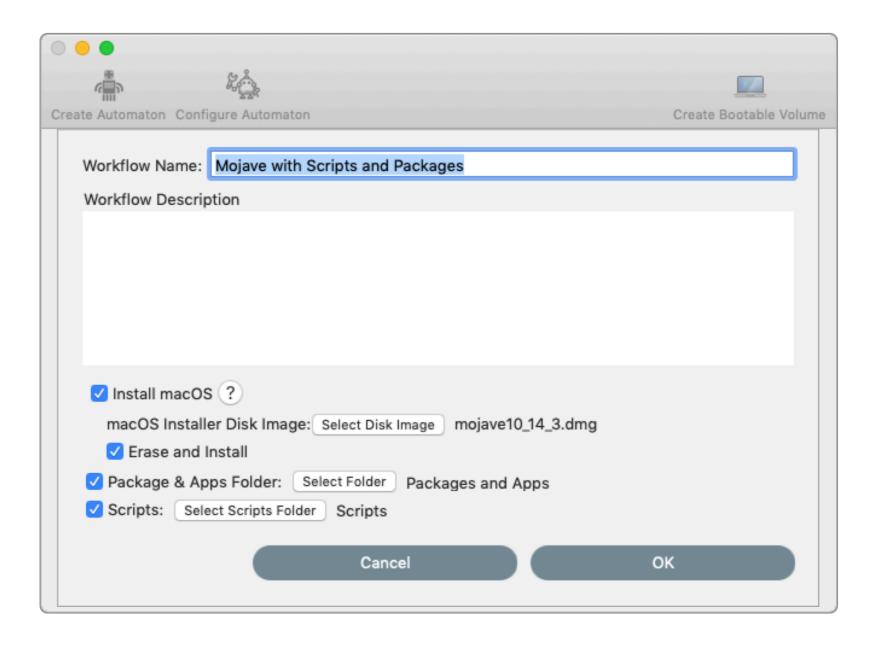

# Create and Configure Automaton

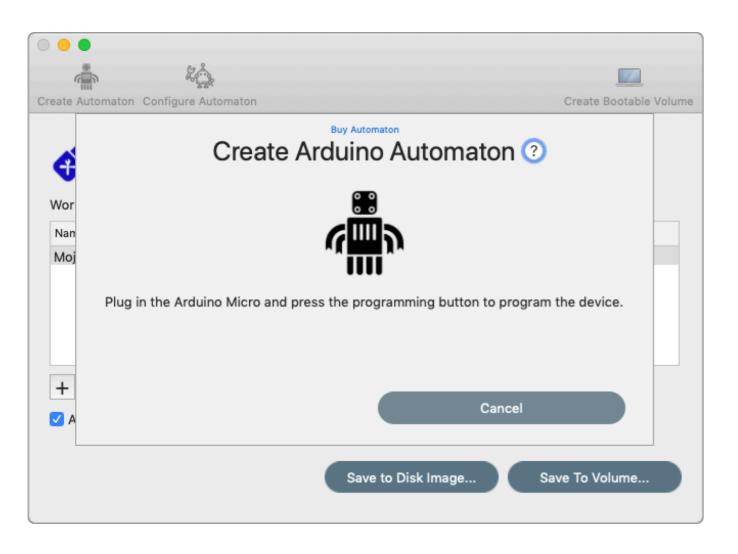

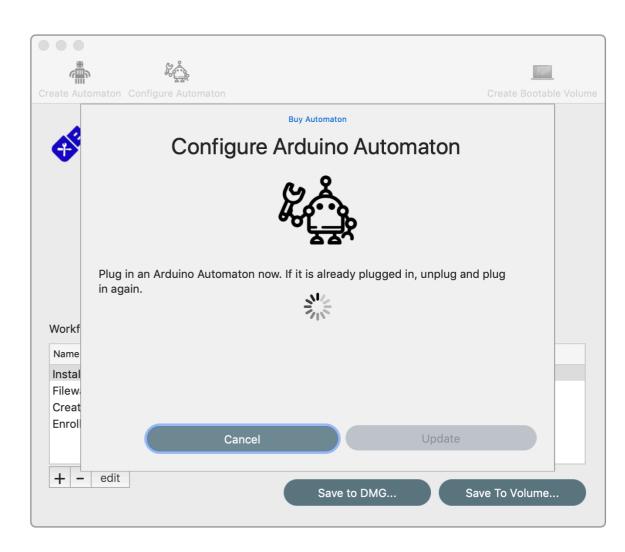

## Packages

- Enroll in Client Management / MDM
- Initial Setup (Mac Buddy / New User)
- Core Software
- Initial User
- AutoPkg friendly!

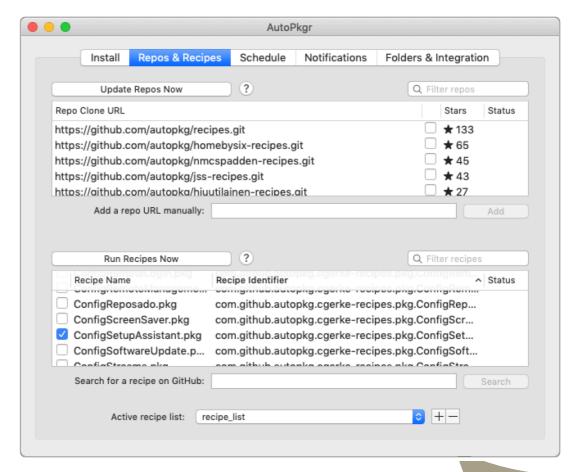

# Create Bootable External Volume

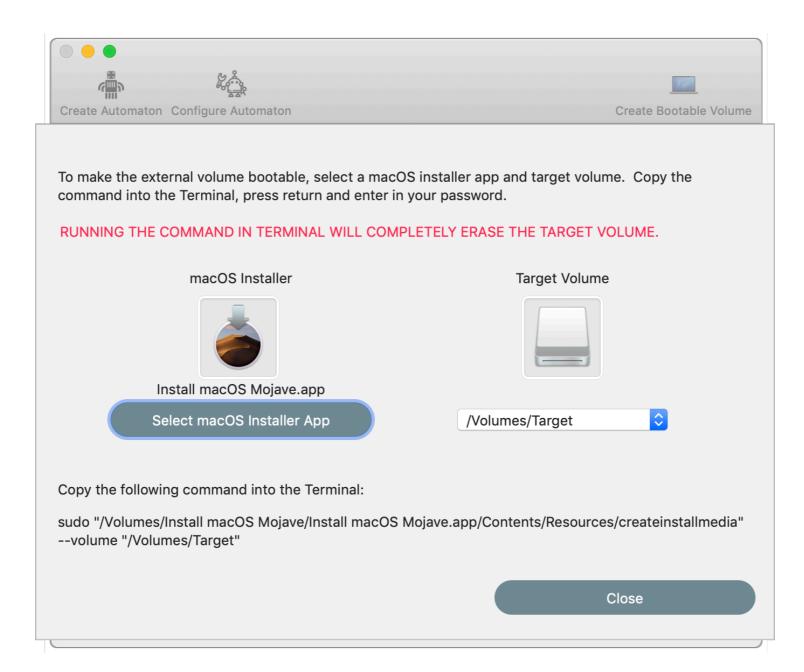

## SecureBoot / SIP

- No setting changes required
- SIP enabled on boot volume but not Recovery Partition
- SecureBoot blocks external volume but not recovery

## DEP/MDM Compatible

- Makes initial setup or refresh FAST
- After reboot, DEP enrollment takes over if enrolled
- MDM enrollment either part of DEP or Package

## Demo

### Workflow Details

- Reformat selected volume diskutil reformat <target>
- startosinstall with post install package option
- copies OS, firmware updates and packages to target volume
- reboot and installs macOS/firmware updates, then installs packages

## Pricing

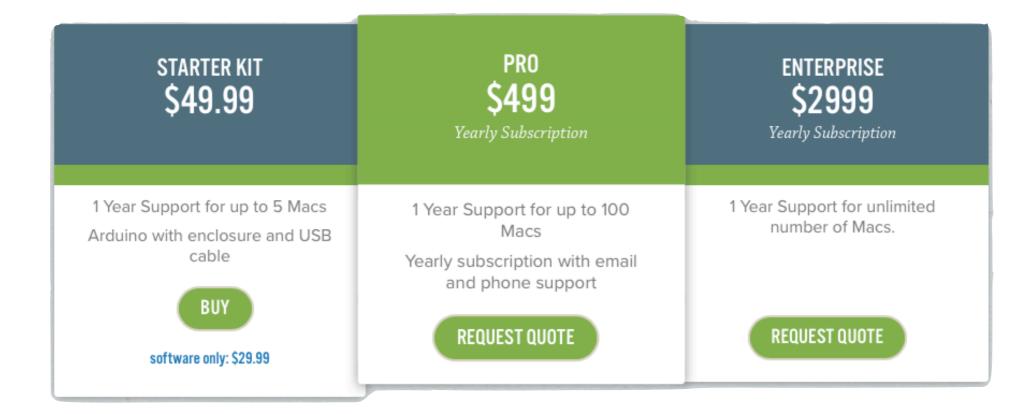

Unlimited Trial + Open Source

### Resources

- Product Page twocanoes.com/macdeploystick
- Admin Guide twocanoes.com/knowledge-base/mac-deploy-stick-admin-guide/
- YouTube Channel youtube.com/twocanoessoftware
- Forums community.twocanoes.com
- Slack MacAdmins: #macdeploystick
- Contact Us https://twocanoes.com/contact/

## Questions?